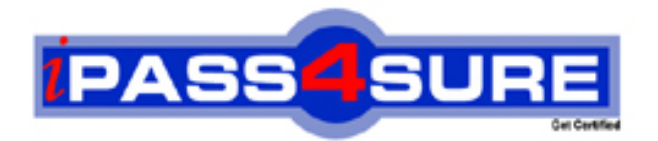

# **HP0-094**

**HP** HP-UX Networking and Security

> **Thousands of IT Professionals before you have already passed their HP0-094 certification exams using the HP HP0-094 Practice Exam from ipass4sure.com. Once you start using our HP0-094 exam questions you simply can't stop! You are guaranteed to pass your HP HP0-094 test with ease and in your first attempt.**

**Here's what you can expect from the ipass4sure HP HP0-094 course:**

- **\* Up-to-Date HP HP0-094 questions designed to familiarize you with the real exam.**
- **\* 100% correct HP HP0-094 answers you simply can't find in other HP0-094 courses.**
- **\* All of our tests are easy to download. Your file will be saved as a HP0-094 PDF.**
- **\* HP HP0-094 brain dump free content featuring the real HP0-094 test questions.**

**HP HP0-094 Certification Exam is of core importance both in your Professional life and HP Certification Path. With HP Certification you can get a good job easily in the market and get on your path for success. Professionals who passed HP HP0-094 Certification Exam are an absolute favorite in the industry. If you pass HP HP0-094 Certification Exam then career opportunities are open for you.**

**Our HP0-094 Questions & Answers provide you an easy solution to your HP HP0-094 Exam Preparation. Our HP0-094 Q&As contains the most updated HP HP0-094 real tests. You can use our HP0-094 Q&As on any PC with most versions of Acrobat Reader and prepare the exam easily.** 

#### **Question: 1**

When mounting a file system from an NFS client, which configuration file is used to name the local mount point?

- A fstab
- B nfstab
- C exports
- D nfs.conf

### **Answer: A**

#### **Question: 2**

What is the meaning of the following ARP table entry?

# arp -a foo (10.0.0.2) at (incomplete)

- A Node too only supports procy ARP.
- B The ARP table entry for node too has expired.
- C An ARP request was sent for node too, but there was no ARP response.
- D An ARP requestwas sentfor node too, but only a partial response was received.

# **Answer: C**

# **Question: 3**

How should you grant NFS filesystem access to individual users as opposed to all users?

- A create a group accessible mount point
- B specify a netgroup in the /etc/exports file
- C add the users to the /etc/exports file using the form host: uid/gid
- D add the users to the /etc/exports file using the form host: username

# **Answer: B**

#### **Question: 4**

Which protocol allows your server to discover the IP address of another server based on the other servers name?

- A ARP
- B PPP
- C ONS
- D DHCP
- E BOOTP

#### **Answer: C**

#### **Question: 5**

What is used for the implementation of Internet name designations as specified in RFC 1034 and RFC 1035?

A - INS

- B BIND
- C SIND
- D DHCP

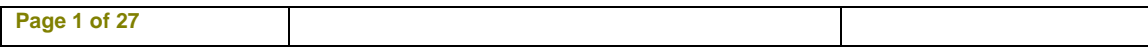

#### **Answer: B**

#### **Question: 6**

A customer reports that pings to node FOO take a long time, then fail with "unknown host". Of the options given, what is the next logical troubleshooting step?

- A telnet FOO
- B nslookup FOO
- C ps -ade I grep ping
- D ping the IP address of FOO

# **Answer: B**

#### **Question: 7**

Which directory does the template for your new sendmail.cf file reside?

- A /etc/mail/
- B /etc/mail/sendmail/
- C /usr/share/sendmail-cf/
- D /usr/newconfig/etc/mail/
- E /var/templates/shared/mail/

# **Answer: D**

#### **Question: 8**

Given the following configuration in the named zone file:

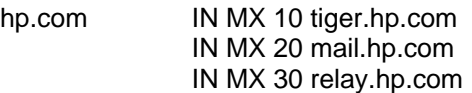

Assuming tiger.hp.com is NOT accessible through the firewall, which statement is true regarding messages addressed to tiger.hp .com?

- A Incoming mail will be returned to sender as undeliverable.
- B Incoming mail will arrive on mail and will be forwarded to relay waiting on tiger.
- C Incoming mail will arrive on tiger but will not be accessible until the firewall is turned off.
- D Incoming mail will arrive on mail and will be forwarded to tiger as it becomes accessible.

# **Answer: D**

#### **Question: 9**

When you start the sendmail service, you would like to have the mail written to

/var/adm/syslog/mail.log.

What should you do?

- A Modify the mail.conf file to add the new location.
- B No special action is required because that is the default location.
- C Appencl-of/var/adm/syslog/mail.log to the end of command line.
- D Append -f/var/adm/syslog/mail.log to the end of the command line.
- E Append -lf/var/adm/syslog/mail.log to the end of the command line.

#### **Answer: B**

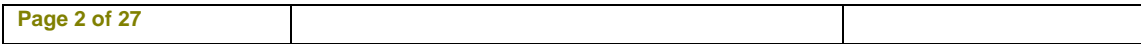

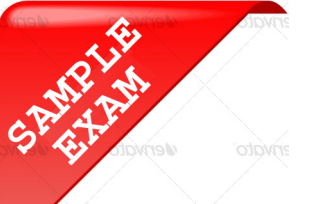

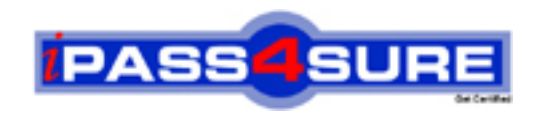

# **Pass4sure \$89 Lifetime Membership Features;**

- Pass4sure \$89 Lifetime Membership includes Over **2100** Exams in One Price.
- All Pass4 sure Questions and Answers are included in \$89 package.
- All Pass4sure audio exams are included free in \$89 package [\(See Li](http://www.ipass4sure.com/study-guides.asp)st).
- **All** Pass4sure study guides are included **free** in \$89 package [\(See Li](http://www.ipass4sure.com/audio-exams.asp)st).
- Lifetime login access, no hidden fee, no login expiry.
- **Free updates** for Lifetime.
- **Free Download Access** to All new exams added in future.
- Accurate answers with explanations (If applicable).
- **Verified answers researched by industry experts.**
- **Study Material updated** on regular basis.
- Questions, Answers and Study Guides are downloadable in **PDF** format.
- Audio Exams are downloadable in **MP3** format.
- No **authorization** code required to open exam.
- **Portable** anywhere.
- 100% success *Guarantee*.
- Fast, helpful support 24x7.

View list of All exams (Q&A) provided in \$89 membership; http://www.ipass4sure[.com/allexams.as](http://www.ipass4sure.com/allexams.asp)p

View list of All Study Guides (SG) provided FREE for members; http://www.ipass4sure[.com/study-guides.asp](http://www.ipass4sure.com/study-guides.asp)

View list of All Audio Exams (AE) provided FREE for members; http://www.ipass4sure[.com/audio-exams.asp](http://www.ipass4sure.com/audio-exams.asp)

Download All Exams Sample QAs. http://www.ipass4sure[.com/samples.asp](http://www.ipass4sure.com/samples.asp)

To purchase \$89 Lifetime Full Access Membership click here (One time fee) http[s://www.regnow.com/softsell/nph-sof](https://www.regnow.com/softsell/nph-softsell.cgi?item=30820-3)tsell.cgi?item=30820-3

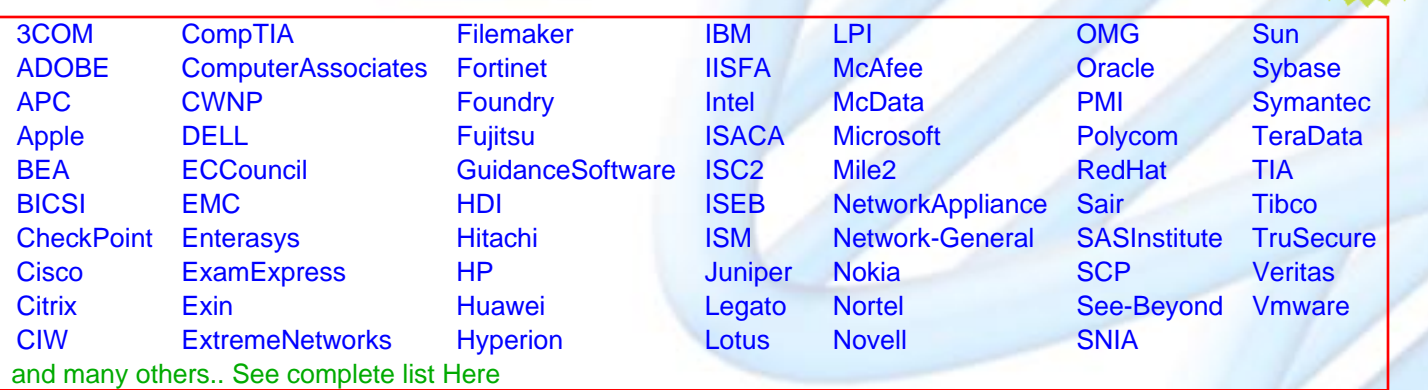

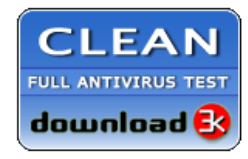

**Editor's Review** EXCELLENT <del>to the the the</del> SOFTPEDIA<sup>®</sup>

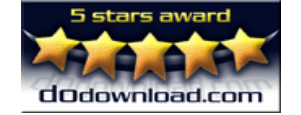

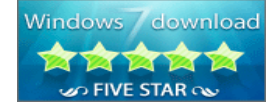

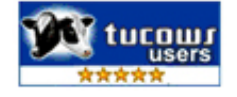

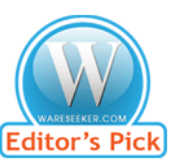

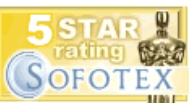

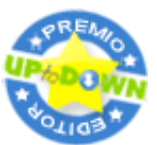

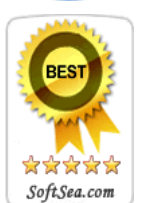

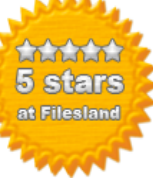

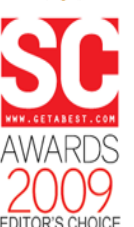

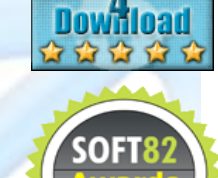

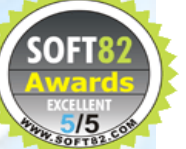